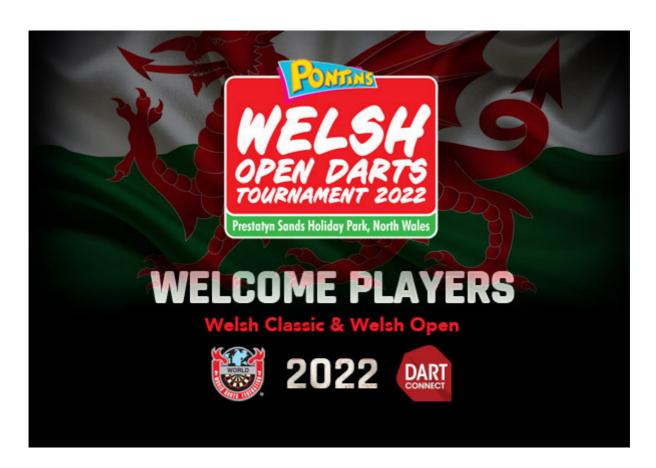

# **Important Player Update!**

# **ALL Competitions Will Feature:**

Mandatory Scorekeeping
Group Winner Format
Player Elimination for Late Reporting

#### **DartConnect Tablet Match Check-In**

All matches will use the following 3-step process:

STEP 1
Select YOUR Match

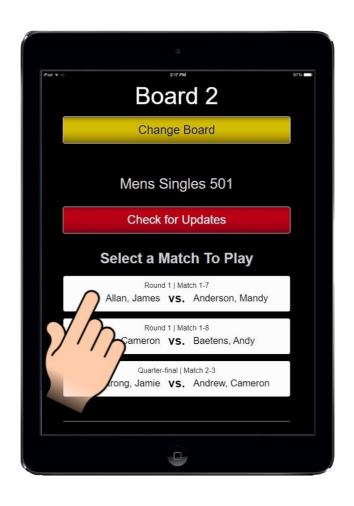

STEP 2
Player Tablet Check-In

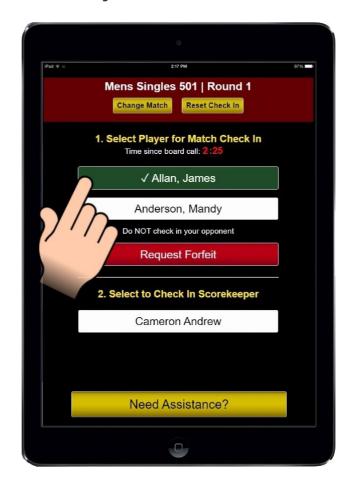

Do NOT check-in your opponent.

# This enables event staff to notify late players. Players reporting later than 5 minutes will be eliminated

STEP 3
Confirm Assigned Scorekeeper Is Present to Start Match

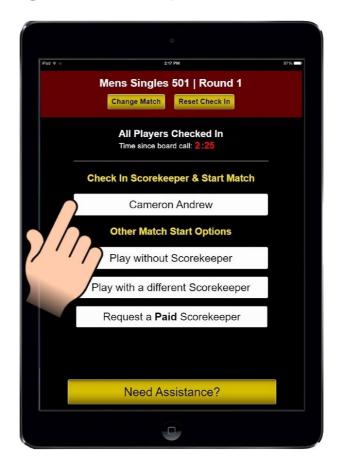

If scorekeeper is LATE, this will notify event staff.

## **Mandatory Scorekeeping Policy**

£10 Fine & Event Suspension

- Scorekeepers for each match will be posted on the public match list in the venue. You will be notified by email or visit tv.dartconnect.com to confirm
- **IMPORTANT:** The scorekeepers for the **first match** on each board is the **last player** randomly assigned to each board group
  - Pro Tip: After the draw is published, check to see if you score first to avoid a penalty!
- Losers of all subsequent matches will score for the following match, on the same board

- Tablet will display the assigned scorekeeper for each match.
- Assigned scorekeepers are required to do one of the following:
  - Check-in on the tablet
  - Find a volunteer replacement
  - Request a paid scorekeeper

**IMPORTANT:** Assigned scorekeeper **must remain at the board** until replacement arrives

### **Be Prepared!**

**Open Player Guide** 

#### Learn more about:

- Scorekeeping Tips
- Group Winner Format
- Match Notifications
- DartConnect TV

Forward this to an interested friend

#### View this email in your browser

You are receiving this email because of your relationship with DartConnect. Please <u>reconfirm</u> your interest in receiving emails from us. If you do not wish to receive any more emails, you can <u>unsubscribe here</u>.

This message was sent to events@dartconnect.com by events@dartconnect.com 263 Huntington Avenue #273, Boston, MA, 02115

VerfiedUnsubscribe Munsubscribe | Manage Subscription | Forward Email | Report Abuse